## **Приложение А**

## **Материально-техническое оснащение образовательной программы среднего профессионального образования специальности 23.02.01 Организация перевозок и управление на транспорте (по видам) (базовое образование – основное общее образование)**

**2023**

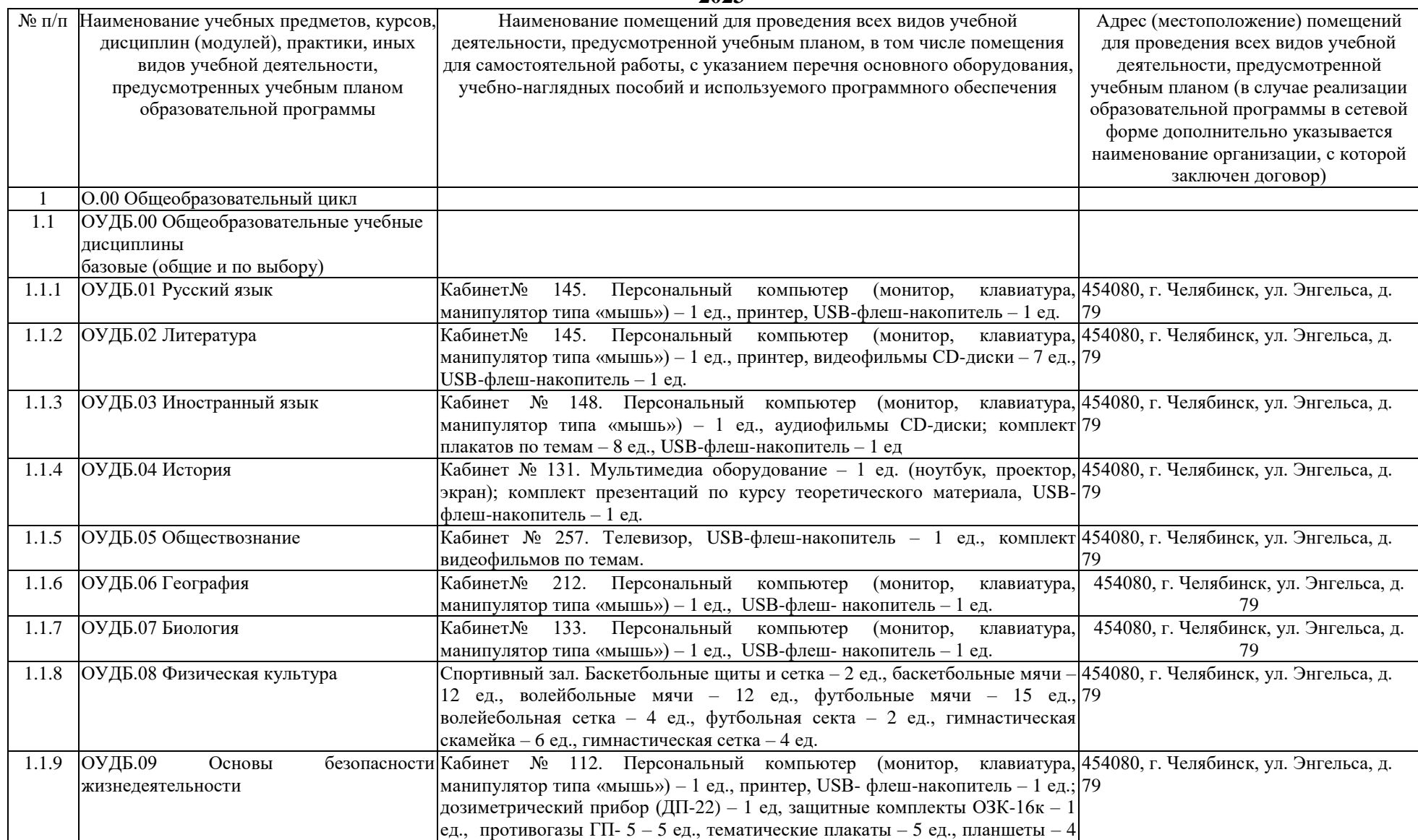

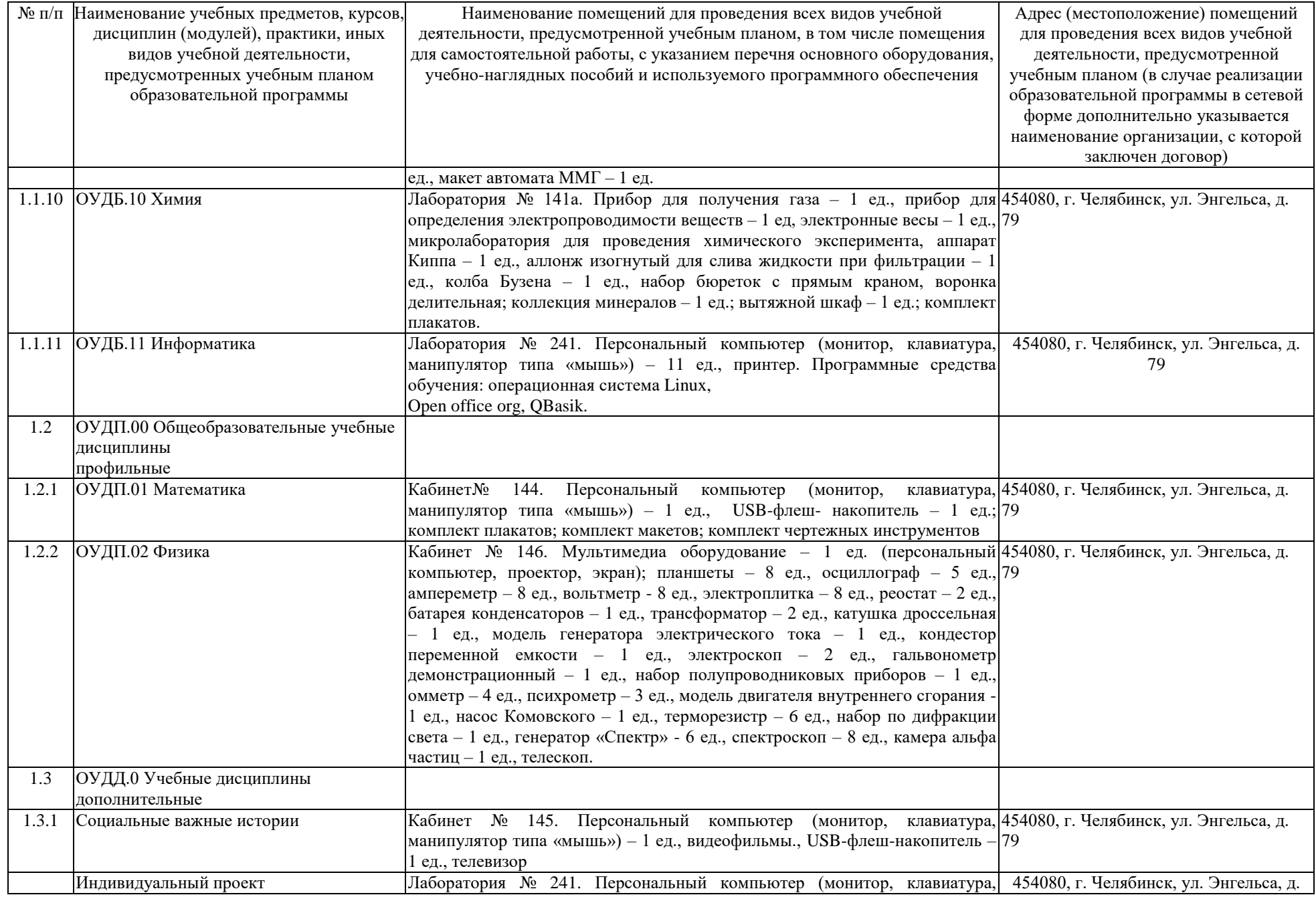

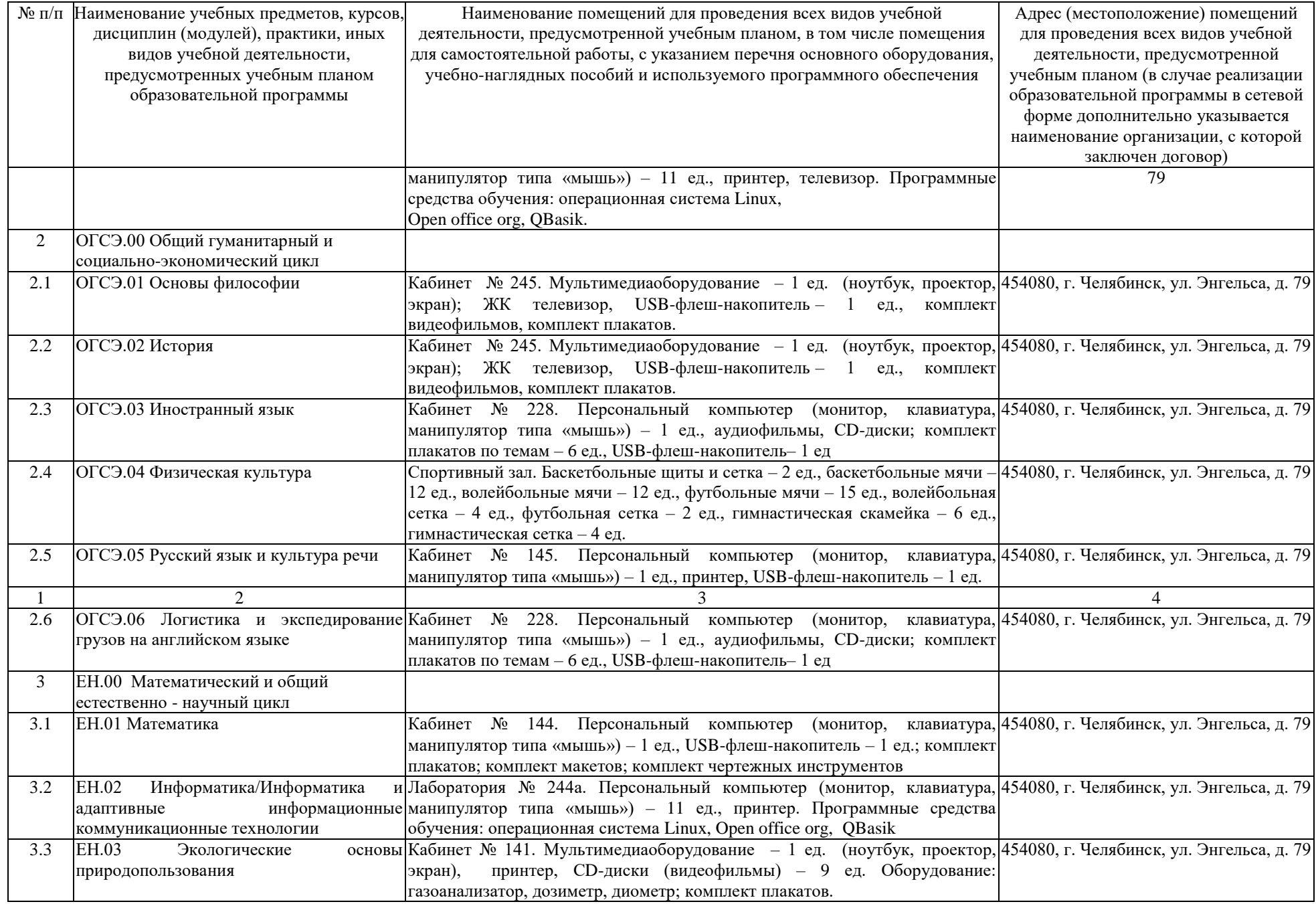

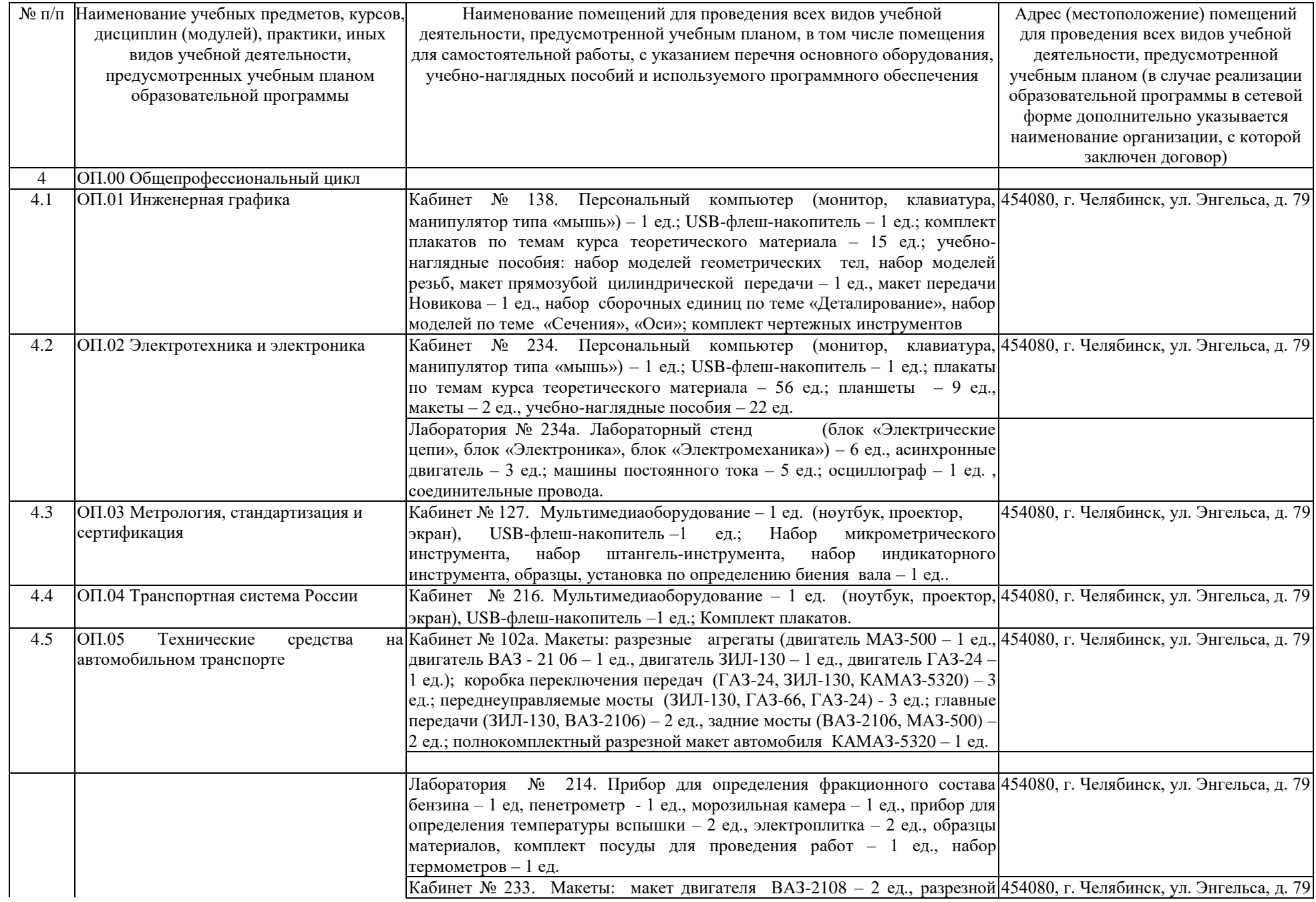

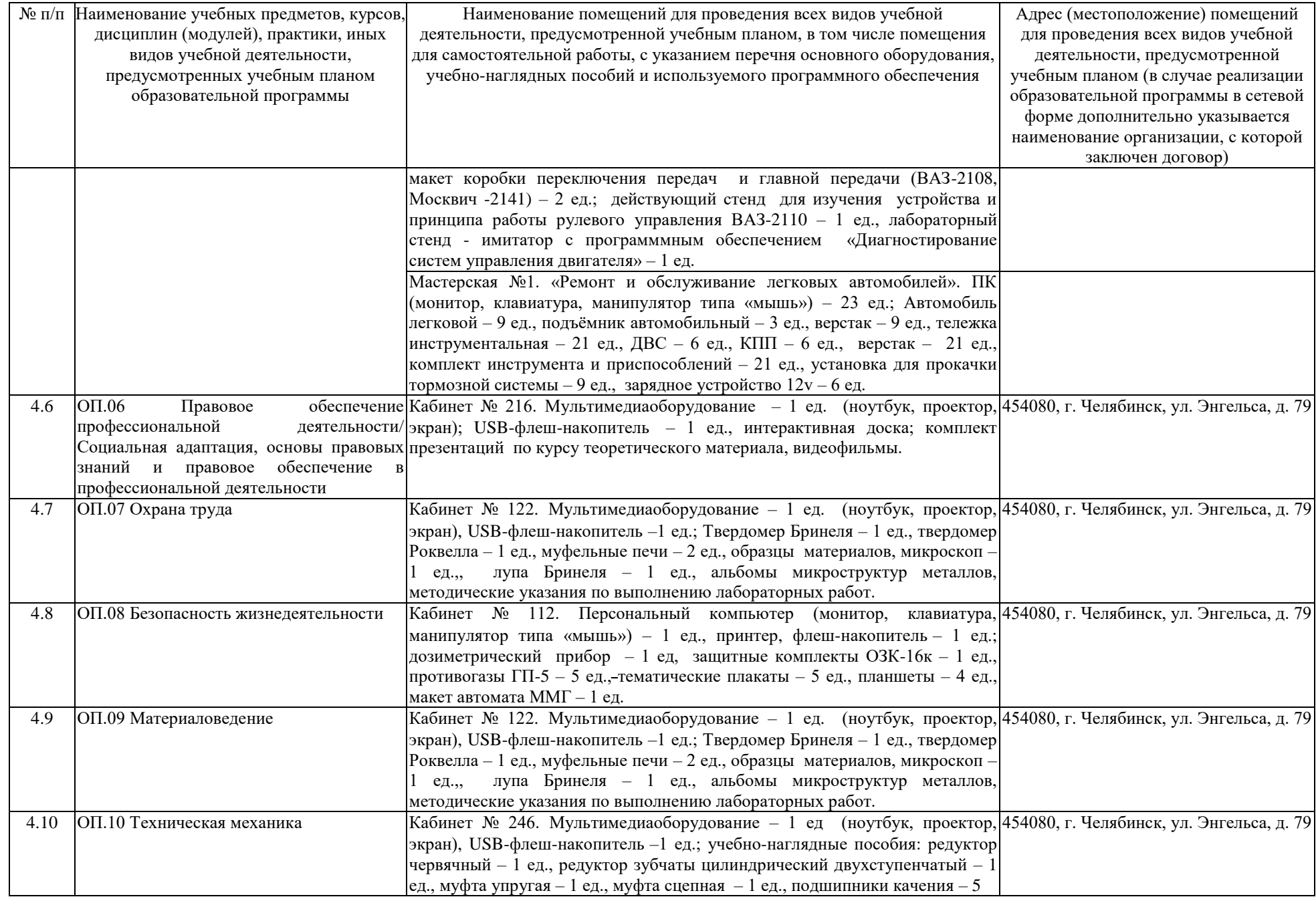

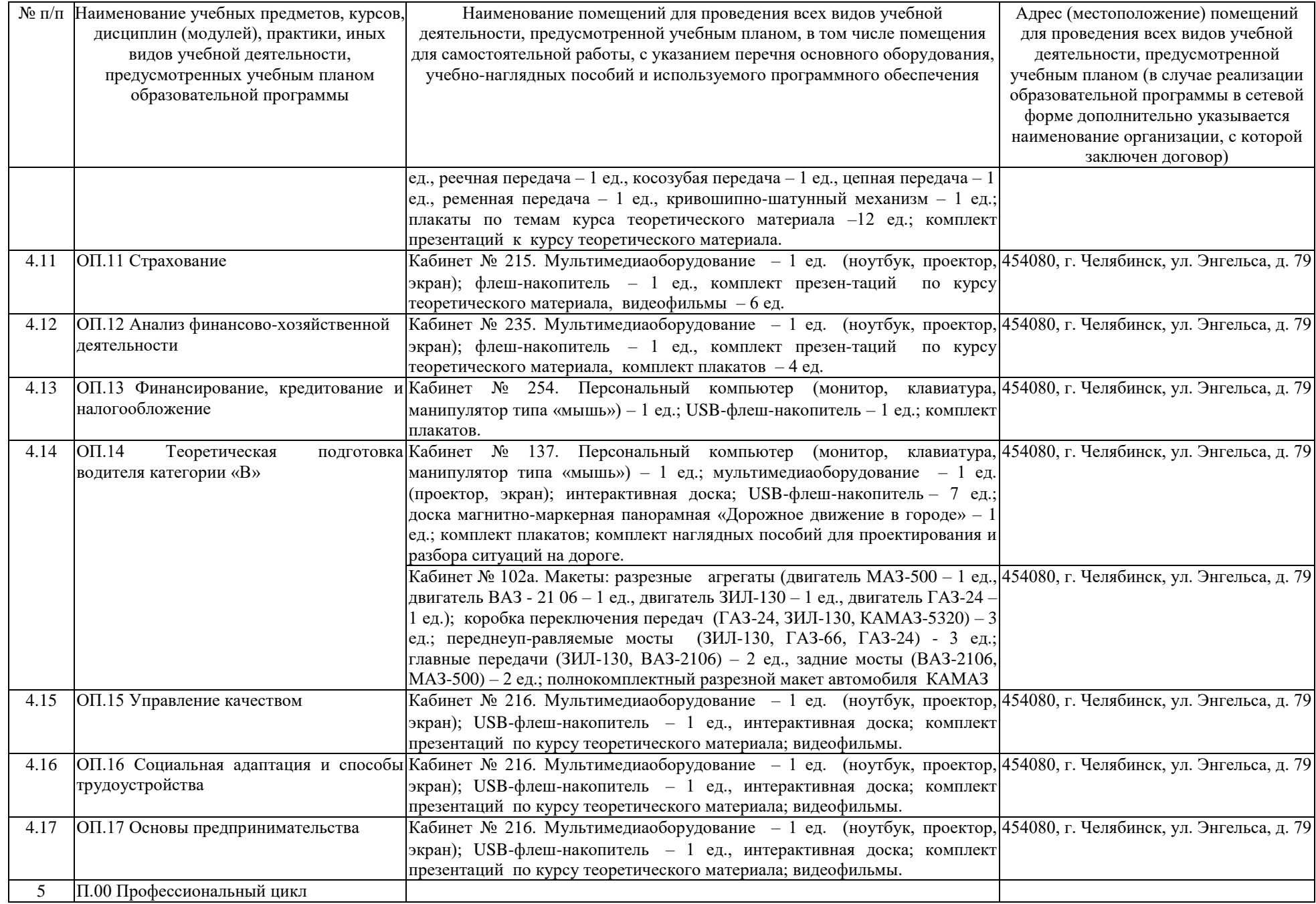

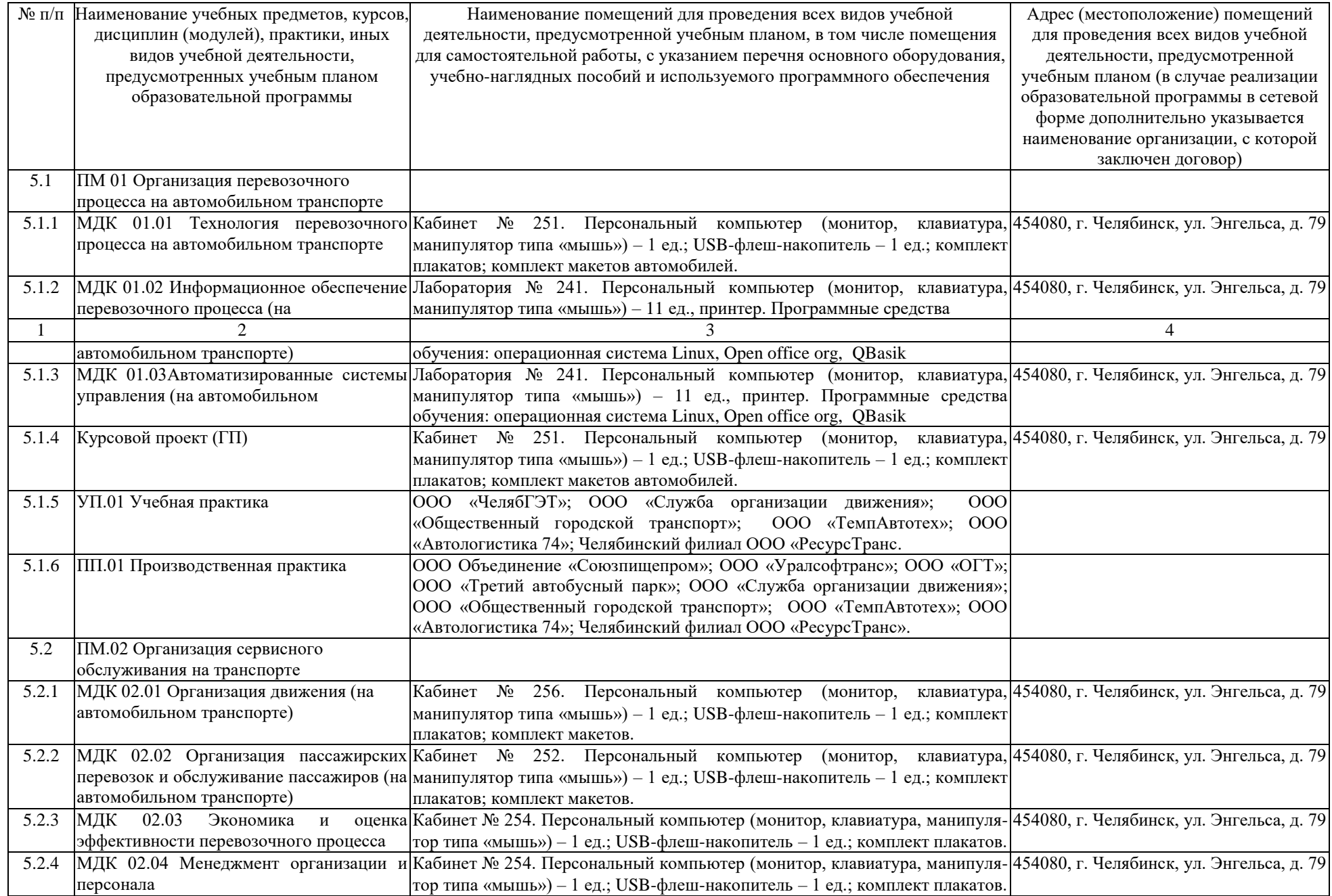

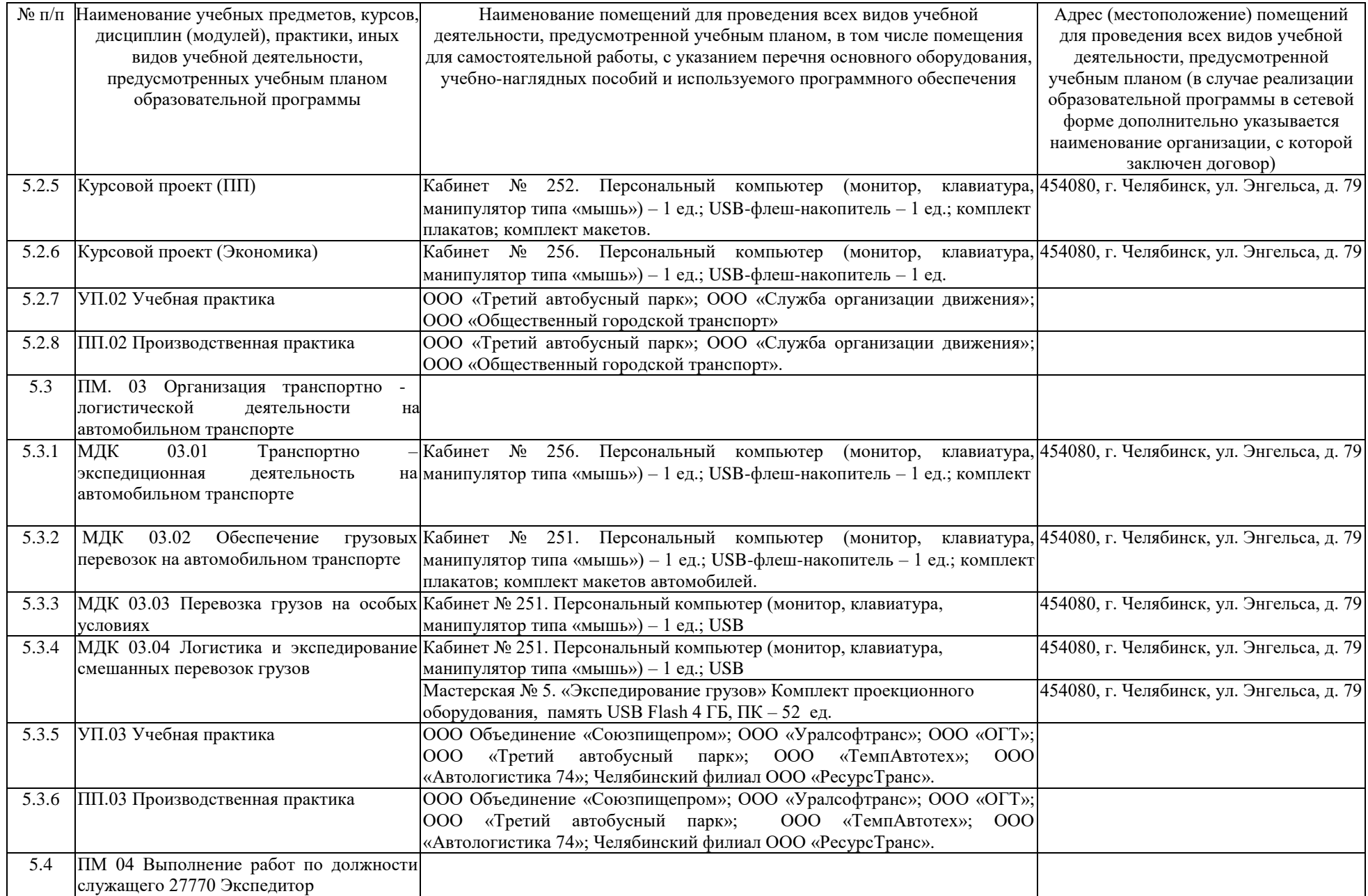

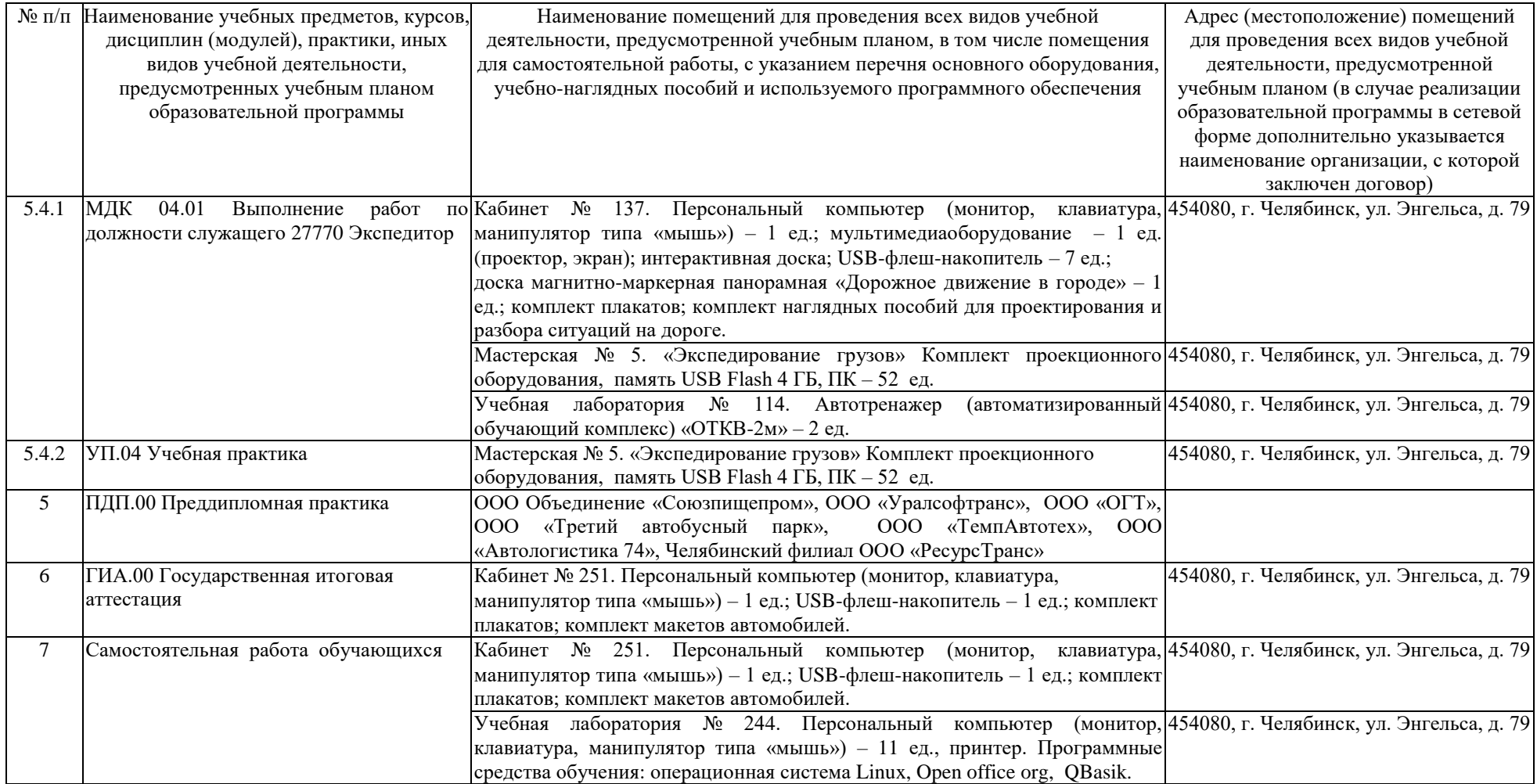